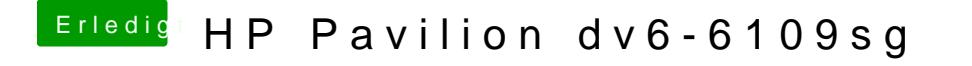

Beitrag von Fab vom 30. Oktober 2012, 12:54

Klar mach dir über windiows partitionsmanager eine neue Partition und akt der OS X Installation kannst -ne musst du diesen denn in OS X Journaled Exter